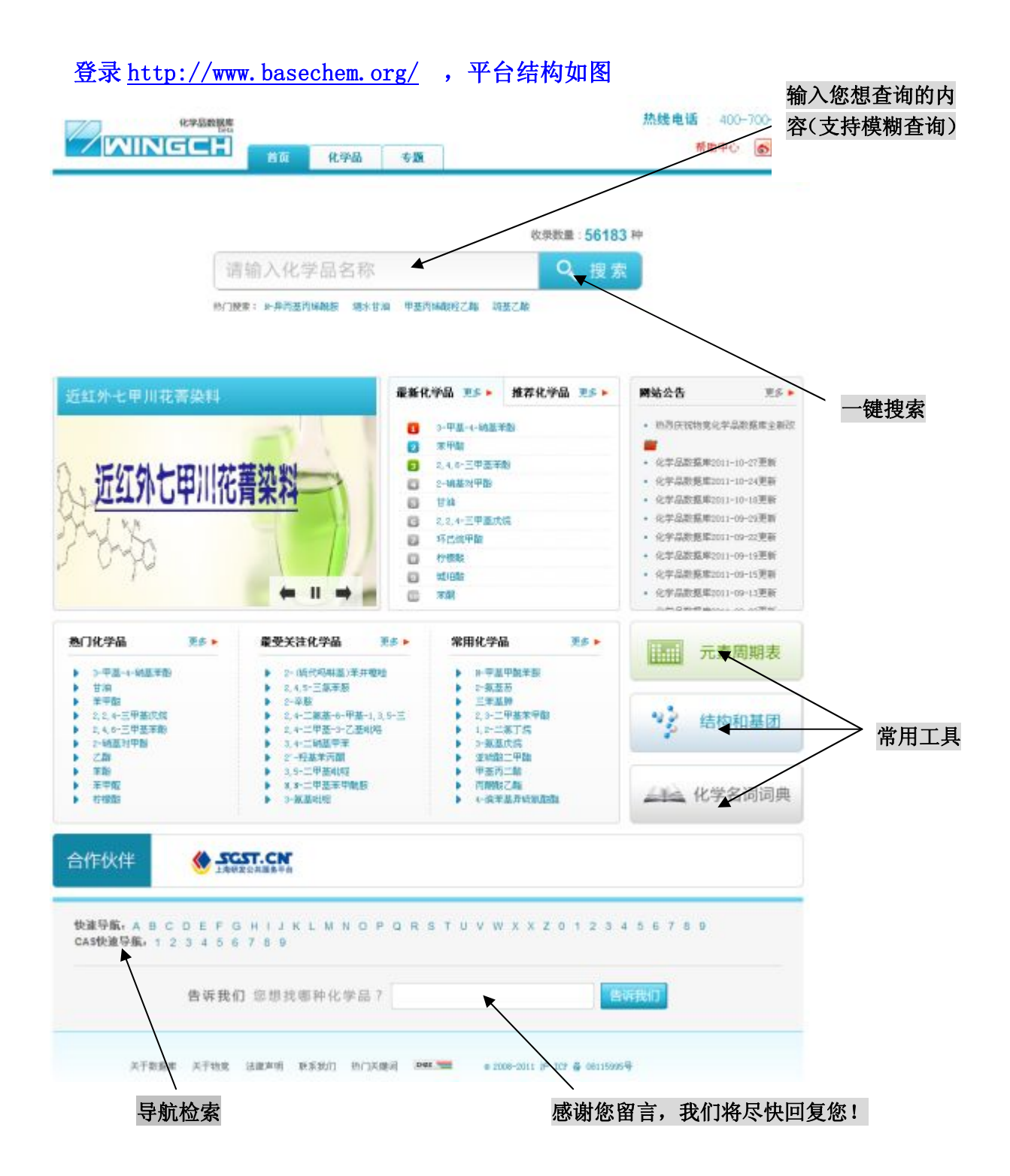

# 化学品数据库使用指南

物竞化学品数据库的基本使用可以分为 5 个部分,分别是一键搜索、化学品 专题、常用工具、导航检索、帮助中心。

1、 一键搜索

第一步:按需要输入要查询的化学品信息,可以是 CAS 号、中英文名称或简称、 分类的关键词等等,并点击搜索。例如:甲醛

收录数量: 56163 种

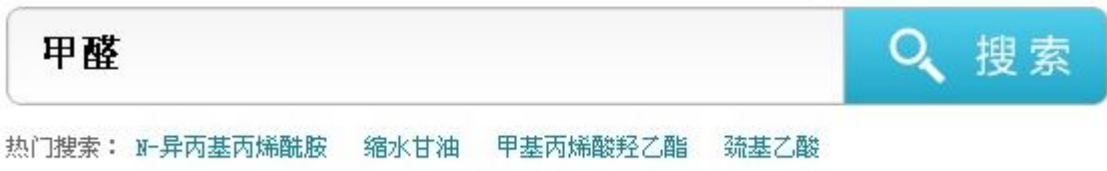

## 第二步:搜索的结果中选中自己要找的化学品,并点击。

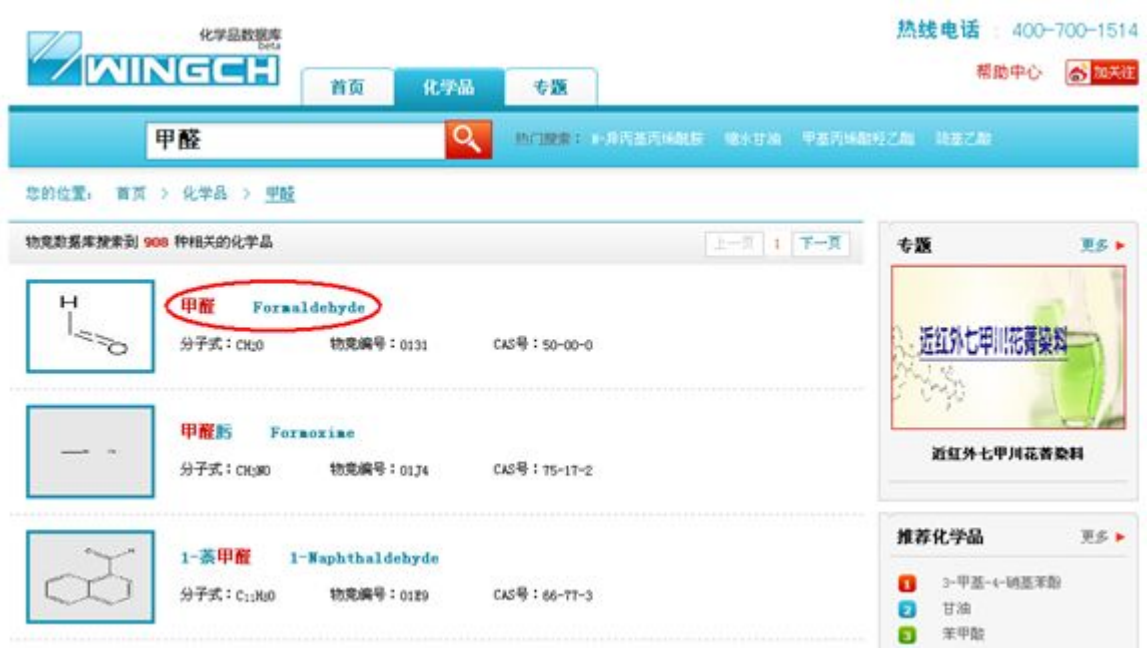

第三步:查看相应的数据

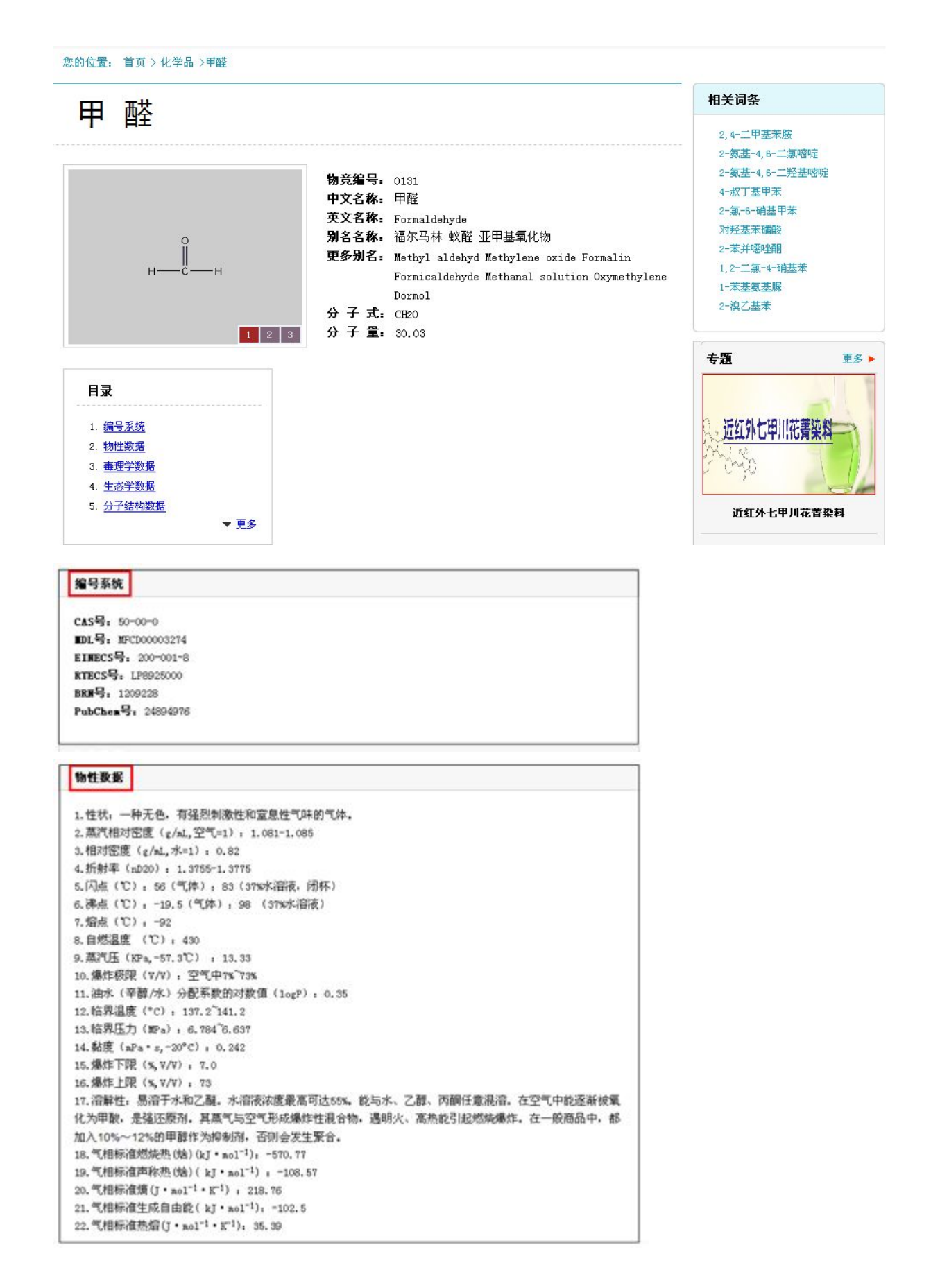

#### 毒理学数据

```
1、急性毒性: LD::800mg/kg (大鼠经口), 2700mg/kg (免经皮): LC::590mg/m3 (大鼠吸入):
               人级入60~120mg/n2,发生支气管炎、陆国产重排案:
               人吸入12~24mg/n3, 鼻、咽粘膜严重灼条、流泪、咳嗽;人经口10~20ml,致死。
2. 亚急性和慢性毒性:大鼠吸入50~70mg/m3,1小时/天,3天/周,35周,发现气管及支气管基底细胞增生及生化改变;
     人吸入20~70mg/m2长时间,食欲丧失、体重减轻、无力、头痛、失眠;
     人吸入12mg/n3长期接触,嗜睡、无力、头痛、手指震颤、视力减退。
3. 致突责性:微生物效突责:鼠伤寒沙门氏菌4mg/L。哺乳动物体细胞突责:人淋巴细胞130mmol/L。姊妹染色体交换:人淋巴
细胞37ppb
4. 生殖毒性: 大鼠经口最低中毒剂量 (TDL;): 200mg/kg()天, 结性), 对精子生存有影响。大鼠吸入最低中毒浓度 (TCL;):
12ug/m3, 24小时(孕1~22天), 引起新生鼠生化和代谢改变。
5. 敬盛神: IARC敬盛神评论:动物图神:人员不明确。
6、甲醛对眼睛、呼吸道及皮肤有强烈刺激性。接触甲醛蒸气引起结膜炎、角膜炎、鼻炎、支气管炎等。重点
```
发生喉痉挛、声门水肿、肺炎、肺水肿、对皮肤有原发性刺激和致敏作用。可致皮炎、浓溶液可引起皮肤凝固 性坏死。口服灼伤口腔和消化道,可发生胃肠道穿孔、休克和肝肾损害。长期持触低浓度甲醛可有轻度眼及上 呼吸道刺激症状、皮肤干燥、破裂,工作场所空气中有毒物质最高容许浓度为0.5mg/m3。

#### 生态学数据

1、代谢和降解。环境中甲醛的主要污染来源是有机合成、化工、合成纤维、染料、木材加工及制漆等行业推 放的废水、废气等。某些有机化合物在环境中降解也产生甲醛,如氯乙烯的降解产物也包含甲醛。由于甲醛有 强的还原性,在有氧化性物质存在条件下,能被氧化为甲酸,例如进入水体环境中的甲醛可被腐生菌氧化分 解。因而能消耗水中的溶解氧。甲酸进一步的分解产物为二氧化碳和水。进入环境中的甲醛在物理、化学和生 物等的共同作用下,被逐渐稀释氧化和降解。甲醛的氧化降解过程如下: 2BCBD+0g --- 2BC00H 2BC00H+0g --2500+2000

2、 残留与蓄积, 资料记载, 工业企业区土壤中吸附的甲醛含量可达180-720mg/kg干土, 土壤的污染可导致 地下水污染,水中甲醛含量可以比表层土基出10-20倍。

甲醛在环境中颇稳定,当水中甲醛浓度为5mg/L的(20℃),观察结果表明,5天内可以保持恒定,水中甲醛浓度 为<20mg/L时,可以被曝气池中经驯化的微生物降解消化。而含量为100mg/L时, 能抑制微生物对有机物的氧 化。当水中甲醛含量为500mg/L时,生物耗氧过程全部中止,水中微生物披杀死。

3、迁移特化:甲醛由于沸点低又易溶于水,所以主要通过大气和水撑放进入环境。生产甲醛的工厂其未处 理的气体,当排放高度为18米时, 其距工厂250-500米的大气样品中, 甲醛含量均在0.035mg/m3以上, 1000米 远在大气中甲醛浓度在嗅阈以下。以甲醛作鞣剂生产塑料的企业周围大气中的甲醛浓度在嗅阈以下。以甲醛作 鞣剂生产塑料的企业周围大气中的甲醛浓度距厂区100米内为0.012mg/m3;200米处36个样品中有15个浓度低于 0.012mg/n3: 400米处均低于0.012mg/n3。

工业澳水中维放的甲醛含量由于行业不同有很大差别,其中浓度最高的甲醛废水是生产酚醛树脂的上层焦油废 水, 含甲醛量高达2.5%

4、危险特性: 其蒸气与空气形成爆炸性混合物, 遇明火、高热能引起燃烧爆炸。若遇高热, 容器内压增 大,有开裂和爆炸的危险。

燃烧(分解)产物:一氧化碳、二氧化碳。

#### 分子结构数据

- 摩尔折射率: 6.53  $1.$
- $2\cdot$ 摩尔体积 (m3/mol): 43.8
- 3. 等张比容(90.2K): 82.6
- 4、 表面张力 (dyne/cm) : 12.6
- 偶极距(D): 2.33168 (1D=3.33×10-30c·m)  $5.$
- 极化率 (10<sup>-24</sup>cm<sup>3</sup>): 2.89 e.

#### 计算化学数据

- 疏水参数计算参考值(XlogP): 0  $1.$
- 2、 氢键供体数量: 0
- 氢键受体数量: 1  $3.$
- 4、可提转化学键数量: 0
- 5. 拓扑分子极性表面积(TPSA): 17.1
- 重原子数量: 2  $6.$
- 表面电荷: 0  $7\,$
- 8. 复杂唐: 2
- 9. 同位素原子数量: 0  $10.$ 确定原子立构中心数量: 0
- 11. 不确定原子立构中心数量: 0
- 12. 瑞定化学键立构中心数量: 0
- 13. 共价键单元数量, 1

#### 性质与稳定性

1. 甲醛是最简单的醛, 通常把它归为饱和一元醛, 但它又相当于二元醛, 在与弱氧化剂的反应中, 每摩尔BCBO 最多可还原出4mo1的Ag或2mo1的氧化亚铜,这都是乙醛还原能力的两倍,故甲醛又像二元醛。工业品通常是 40%(含8%甲醇)的水溶液,俗称福尔马林。纯甲醛气体在-19℃能液化成液体。在较低温度下能与非极性溶剂 (如甲苯、乙酮、氯仿、乙酸乙酯等)以任何比例混溶。其溶解度大小随温度上升而减少。甲醛能燃烧、蒸气与 空气能形成爆炸性混合物。 化学性质,纯甲醛有强还原作用,特别是在碱溶液中,甲醛自身能缓慢进行缩合反应,特别容易发生聚合反 应. 2. 有毒,吸入甲醛蒸气会引起恶心、鼻炎、支气管炎和结膜炎等。当误服甲醛液时,应立即用水洗胃,再服用 3%碳酸铵或15%酯酸铵100ml。甲醛接触皮肤, 会引起灼伤, 应用大量水冲洗, 再用肥皂水或3%碳酸氢铵溶 液洗涤。操作现场采用敞开式厂房,自然通风。空气中最大容许浓度10\*10-6。操作人员应穿散防护用具。 3. 存在于烟叶、主流烟气、侧流烟气中。

- 4. 甲醛极易聚合, 不同条件下得到不同的聚合物。
- 5. 将甲醛制成聚合体,便于贮存和运输。

### 贮存方法

1. 甲醛在常温下是气态,通常以水溶液形式出现。

2. 采用衬的腐材料的200L (530Sgal) 铁桶包装, 净重200 (210kg, 汽车或槽车运输, 甲醛水溶液不稳定, 甲酸和 多聚甲醛浓度随时间增加而增加,且与温度有关。低温贮存能使酸度降至最低,但为防止聚合,可添加甲醇或 甲基、乙基纤维素之类的稳定剂阻聚。按有毒化学品规定贮运。 3. 贮存温度4T3

#### 合成方法

甲醛属用途广泛、生产工艺简单、原料供应充足的大众化工产品。是甲醇下游产品树中的主干,世界年 产量在2500万吨左右,30%左右的甲醛都用未生产甲醛,但甲醛是一种浓度较低的水溶液,从经济角度考虑不 便于长距离运输,所以一般都在主消费市场附近设厂,进出口贸易也极少。工业上主要采用甲醇氧化法和天然 气直接氧化法:

1、甲醇氧化法: 在600~700℃下,使甲醇、空气和水通过银催化剂或润、五氧化二矾等催化剂,直接氧化生 成甲醛,甲醛用水吸收得甲醛溶液。

#### CH<sub>3</sub>OH+1/2 O<sub>2</sub>=H<sub>2</sub>O+HCHO

总反应是放热反应,但50°60%的甲醛是通过氧化反应生成,而其余部分是通过氢反应生成,副产物为一氧化碳 和二氧化碳、甲酸甲酯及甲酸。甲醇转化率80%。收率以甲醇计为85%"90%。该法技术成熟,收率高,国内外生 产厂厂为采用。

2、天然气氧化法: 在600~680℃下, 使天然气和空气的混合物通过铁、钼等的氧化物催化剂, 直接氧化生成 甲醛、用水吸收得甲醛溶液。

 $CH_4 + O_2 = H_2O + HCHO$ 

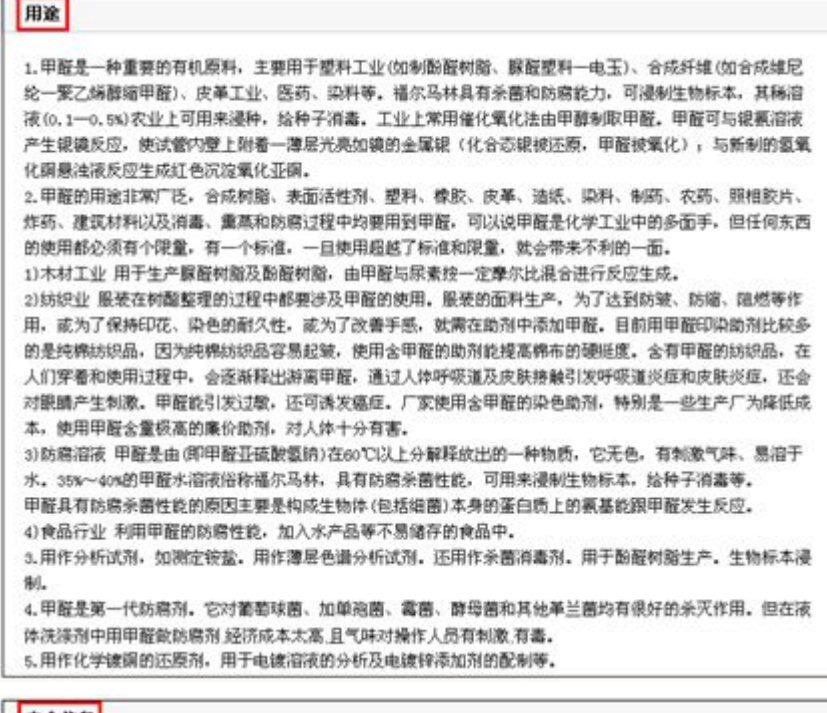

## 安全信息

危险运输编码: UN 1198 3/PG **BALL** Ò 危险品标志: 有毒 安全标识: 526 536/537/539 危险标识: R34 R40 R43 R23/24/25

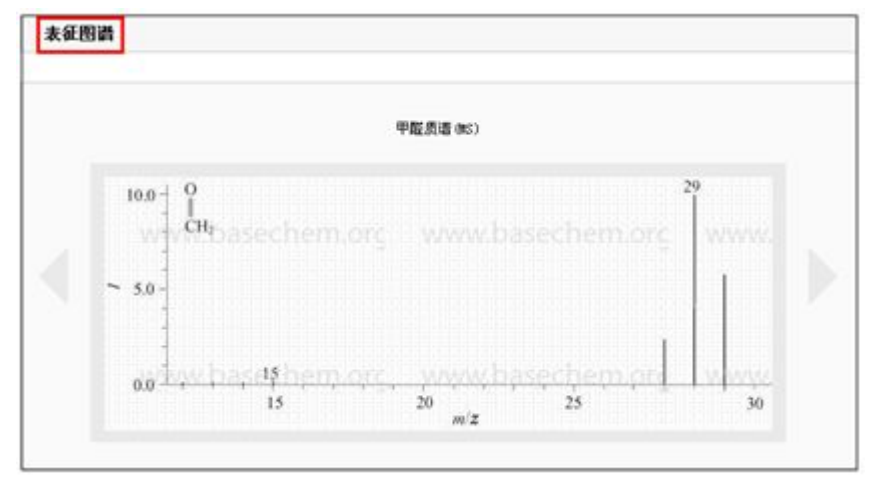

## 2、 化学品专题: 主要是某个化学品的内容集中收集。 第一步:点击红色区域

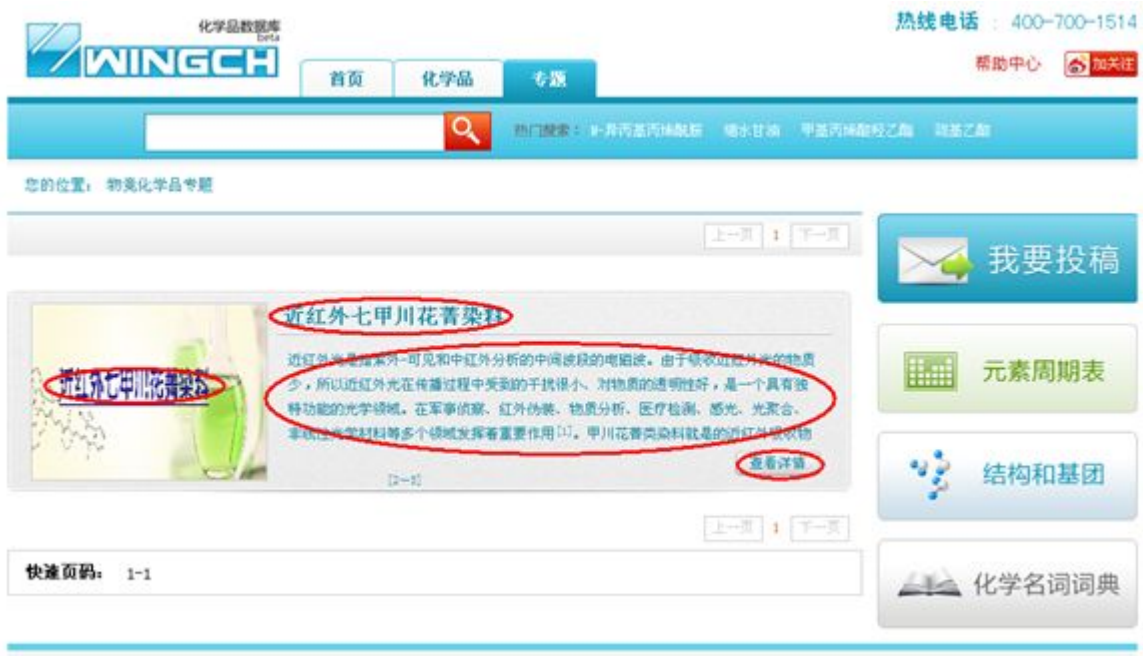

**快速导航: A B C D E F G H I J K L M N O P Q R S T U V W X X Z 0 1 2 3 4 5 6 7 8 9** 

# 第二步: 杳看内容详情

## 近红外七甲川花菁染料

近红外光是指紫外-可见和中红外分析的中间波段的电磁波。由于吸收近红外光的物质少,所以近红外光在传播 过程中受到的干扰很小、对物质的透明性好,是一个具有独特功能的光学领域。在军事侦察、红外伪装、物质分 析、医疗检测、感光、光聚合、非统性光学材料等多个领域发挥看重要作用[1]。甲川花菁类染料就是的近红外吸收 物质中的一类,随着砷化镓铝(GaAlAs)二极管激光器间世,已渐渐成为近红外功能染料研究的热点之一[2~5]。 1. 七甲川花菁染料的结构 1.1七甲川花菁染料的结构

我要投稿 **HOAG HOPE** 我要纠错 體 往期专题回顾 車多 ▶ 新无信息

著染料是指发色团共轭体系两端建立在N-N原子间的脒离子插烯物, 而且两个氮原子及部分多甲川链为杂环核的 组成部分。具有可修饰性强、吸光系数高等特点。作为一个大的共轭体系, 甲川花菁染料伴随着共轭链的增长, 分 子中电子激发能降低,吸收波长更长,但同时分子的光稳定性也随之降低,因而亚甲基桥不宜过长。近红外甲川染 科中, 常见的有五甲川花青染料和七甲川花菁染料[6]。特别是七甲川染料, 其通用结构如下图1~图3;

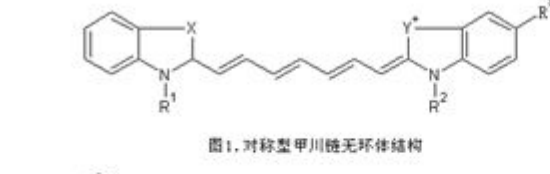

 $H_3C$ CH<sub>3</sub>  $H_3C$  $H_3C$  $\frac{1}{p^2}$  $\frac{1}{R}$ 

## 3、常用工具:主要包括元素周期表、结构和基因、化学名词词典。

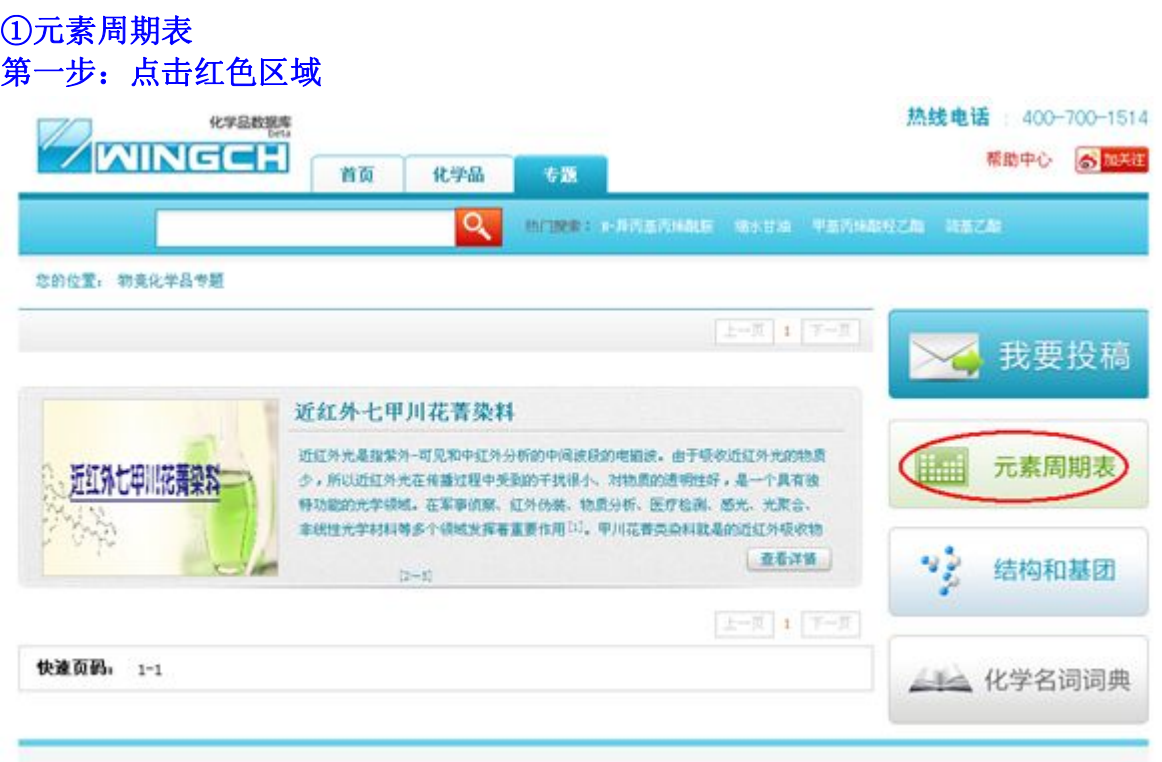

## 快速导航: A B C D E F G H I J K L M N O P Q R S T U V W X X Z 0 1 2 3 4 5 6 7 8 9

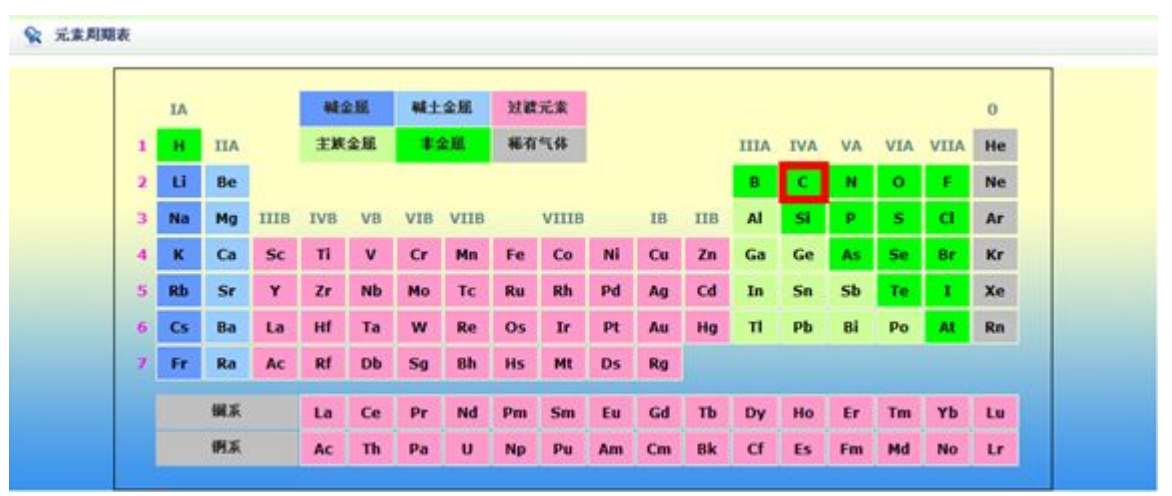

## 第二步:点击元素

# 第三步:查看元素详情,包括基本信息和同位素信息。

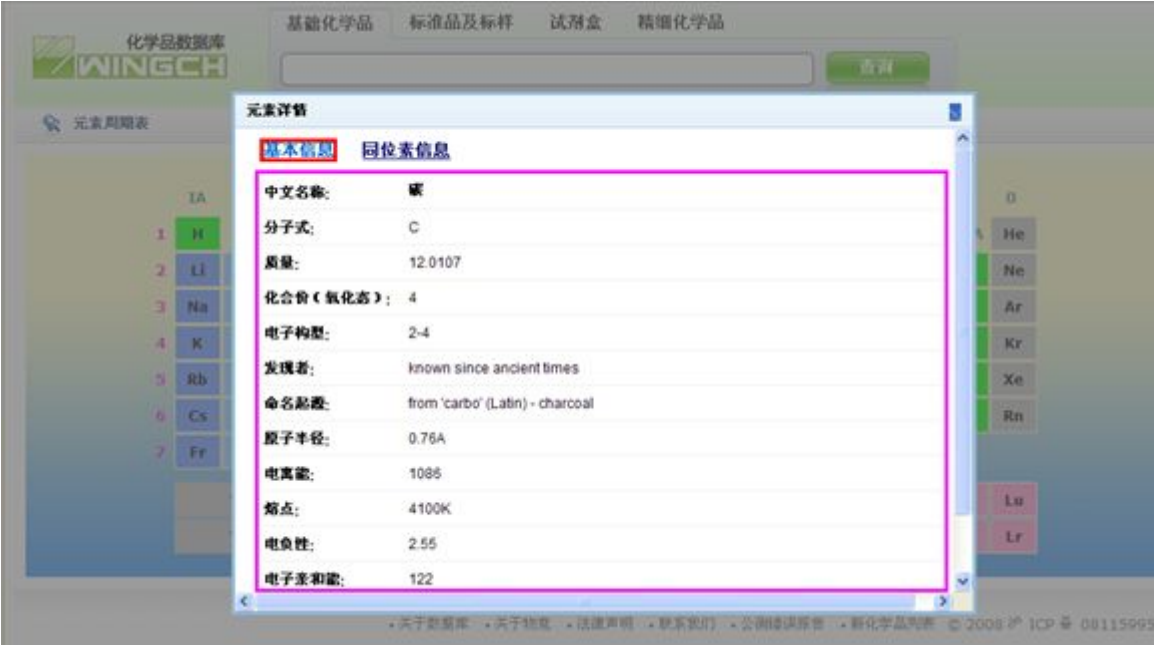

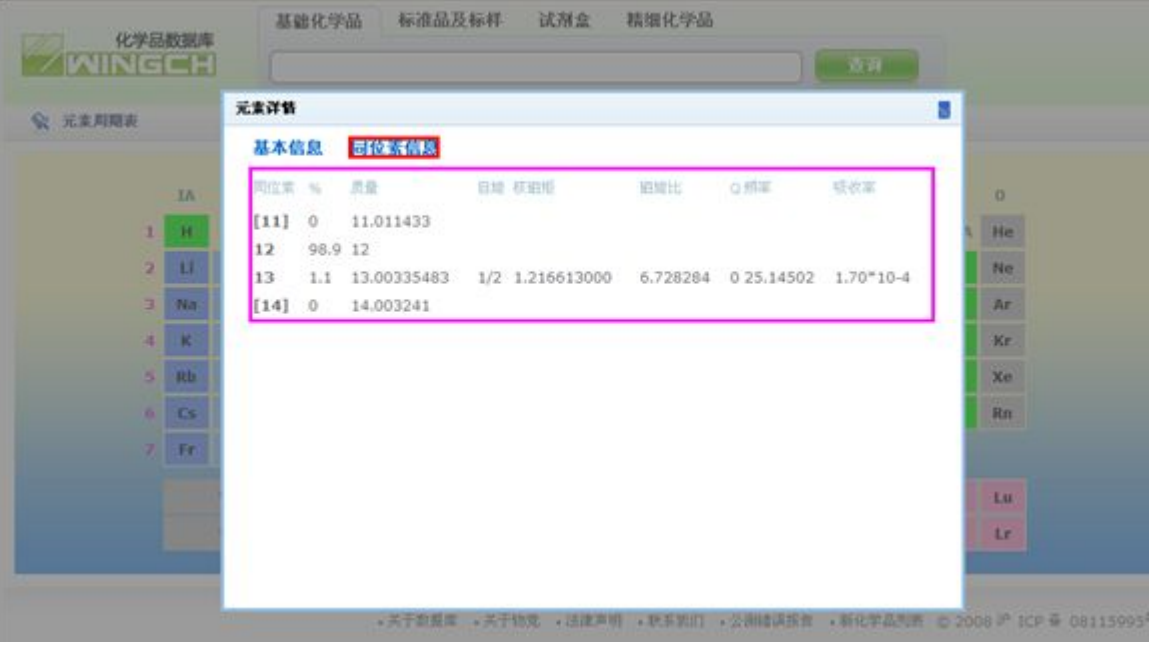

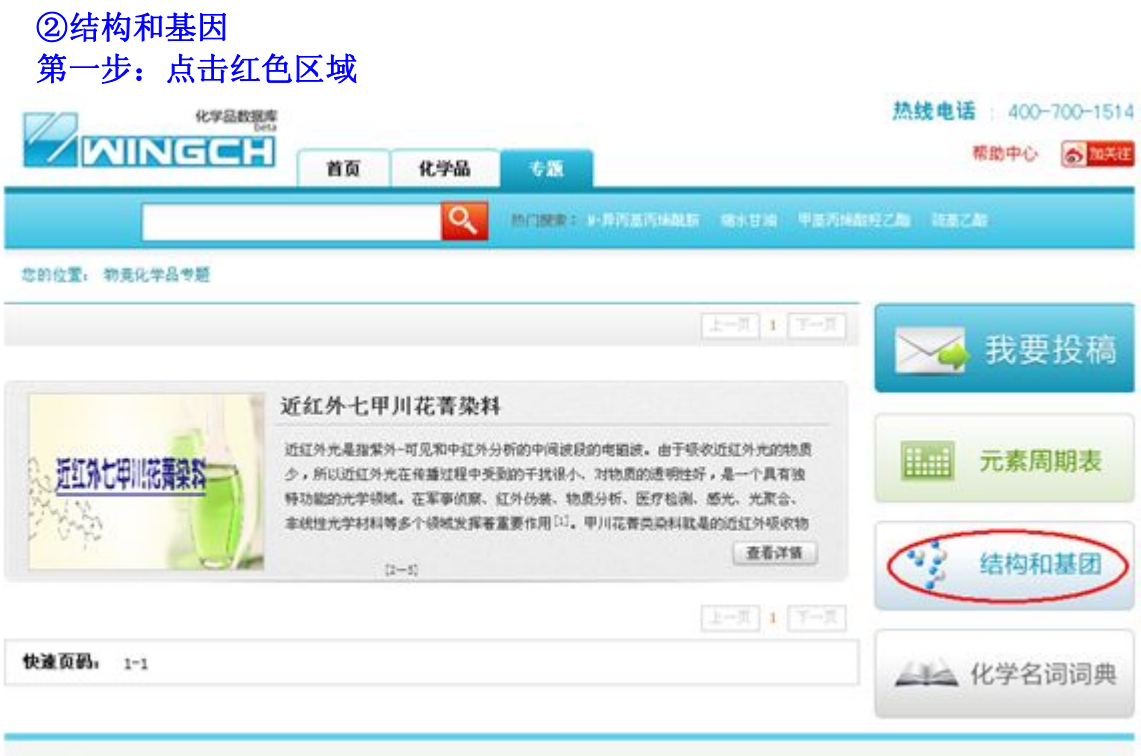

快速导航: A B C D E F G H I J K L M N O P Q R S T U V W X X Z 0 1 2 3 4 5 6 7 8 9

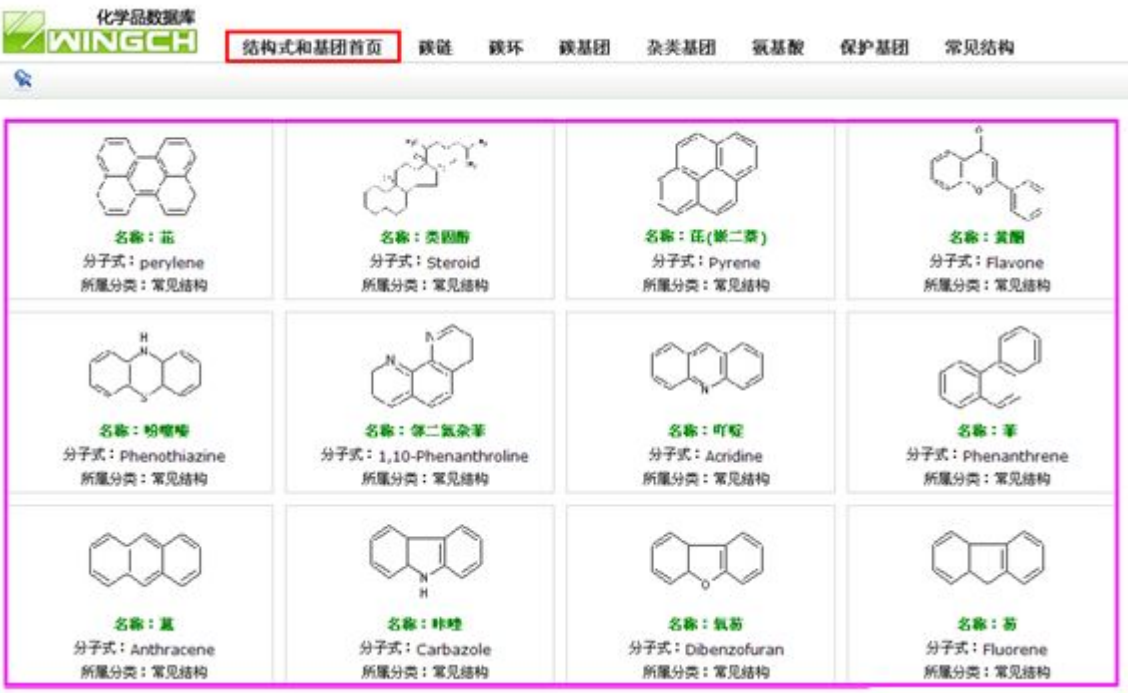

# 第二步:根据需要进行查询,包括碳链、碳环、碳基团、杂类基团、氨基酸等。

#### ③化学名词词典 第一步:点击红色区域 化学品数据库 热线电话: 400-700-1514 WINGCH 帮助中心 6 加关注 化学品 首面 专题  $\overline{\mathbf{Q}}$ **THERE +RR基丙烯基 電水甘油 甲基丙烯酸羟乙酯 阿基乙酸** 您的位置: 物变化学品专题  $\boxed{\pm\text{exp}\left[\begin{array}{c} 1 \\ 1 \end{array}\right]\text{F=II}}.$ 我要投稿 近红外七甲川花菁染料 近红外光是指紫外-可见和中红外分析的中间波段的电磁波。由于吸收近红外光的物质 元素周期表 Hal 近红外七甲川花菁染料 少,所以近红外光在传播过程中受到的干扰很小,对物质的透明性好,是一个具有独 特功能的光学领域。在军事侦察、红外伪装、物质分析、医疗检测、感光、光聚合、 ř, 本统性光学材料等多个领域发挥著重要作用[1]。甲川花香类染料就是的近红外吸收物 查看洋語 噪 结构和基团  $-10$  $(2 - 1)$  $\begin{tabular}{|c|c|c|c|c|c|c|c|c|} \hline $k \leftrightarrow \mathbb{R}^{\times}$ & $\mathbb{1}$ & $\mathbb{T} \to \mathbb{R}^{\times}$ \\ \hline \end{tabular}$ 快速页码: 1-1 4 化学名词词典 快速导航: A B C D E F G H I J K L M N O P Q R S T U V W X X Z 0 1 2 3 4 5 6 7 8 9

# 第二步:输入中文和英文化学名,进行双向翻译。

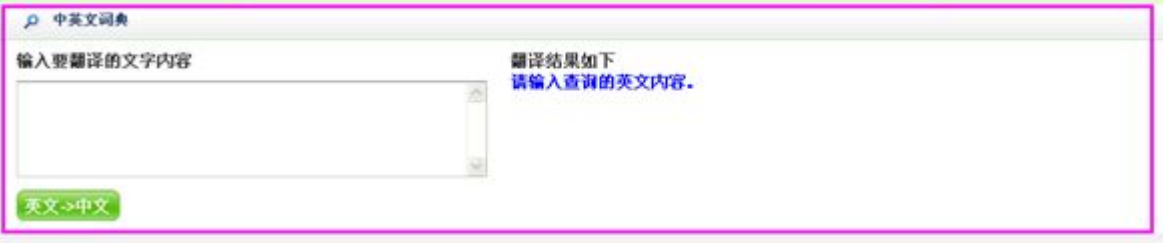

## 4、导航检索:包括快速导航和 CAS 号快速导航。

快速导航: A B C D E F G H I J K L M N O P Q R S T U V W X X Z 0 1 2 3 4 5 6 7 8 9 CAS快速导航: 1 2 3 4 5 6 7 8 9

## ①快速导航:根据化学品中文名称拼音的字母进行查询。 例如:环己醇 第一步: 请点击字母 H

首页 > h

A | B | C | D | E | F | G | H | I | J | K | L | M | N | O | P | Q | R | S | T | U | V | W | X | Y | Z  $0 | 1 | 2 | 3 | 4 | 5 | 6 | 7 | 8 | 9 |$ 

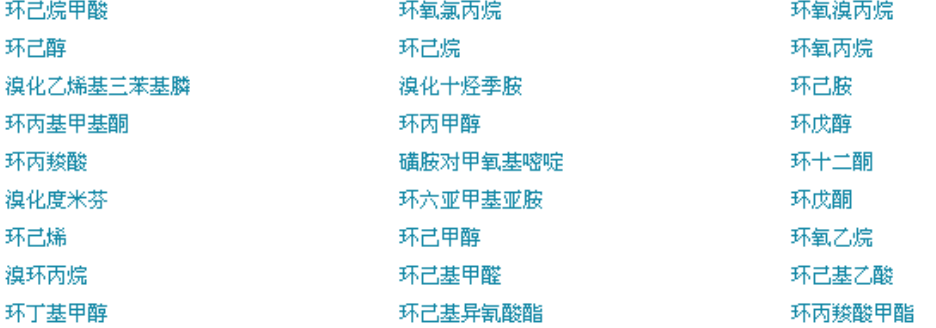

**FR** 

# 第二步:点击环己醇查看信息

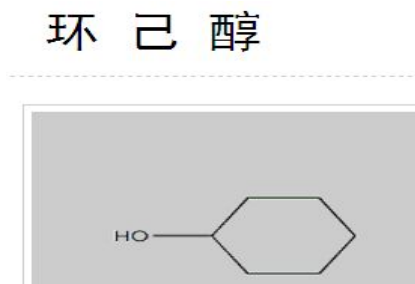

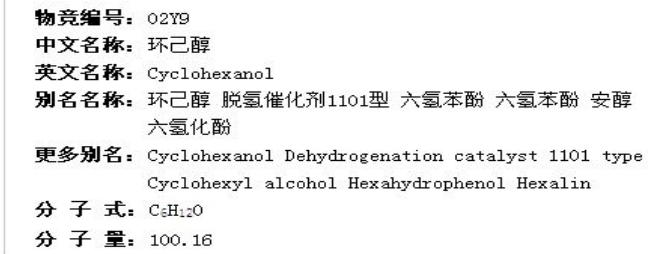

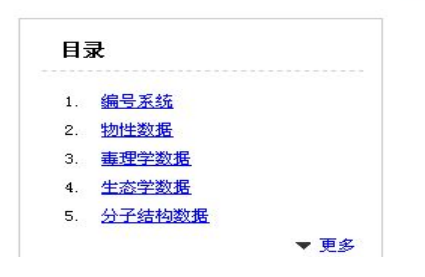

## ②CAS 号快速导航: 根据化学品的 CAS 编码进行查询。 例如:CAS 号是 2052-14-4 第一步: 选择 CAS 号快速导航, 点击 2

## 首页 > 2

## $1 | 2 | 3 | 4 | 5 | 6 | 7 | 8 | 9 |$

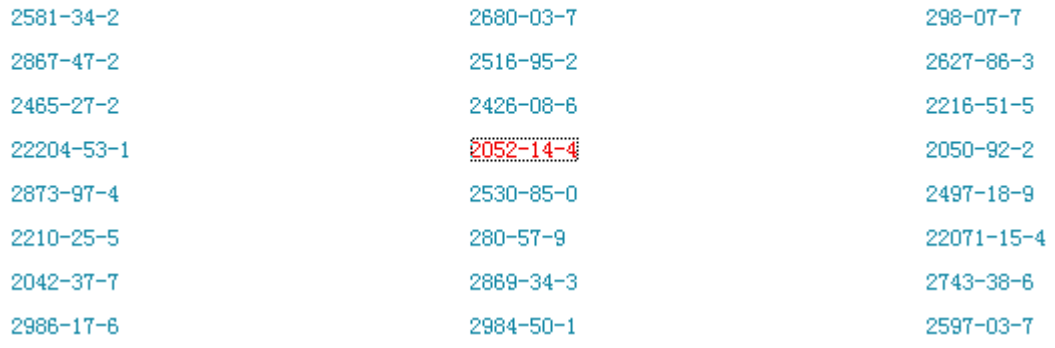

## 第二步:点击 2052-14-4 查询信息

水杨酸正丁酯

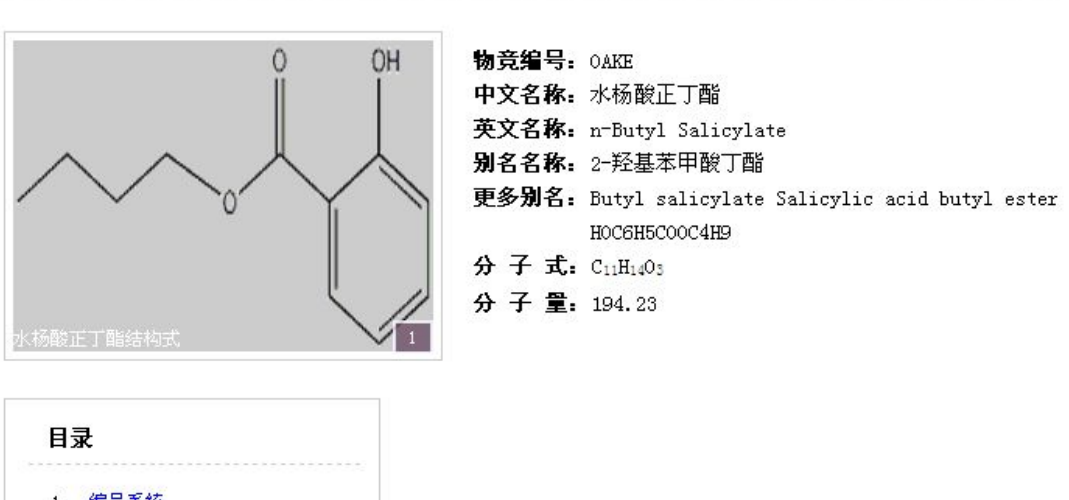

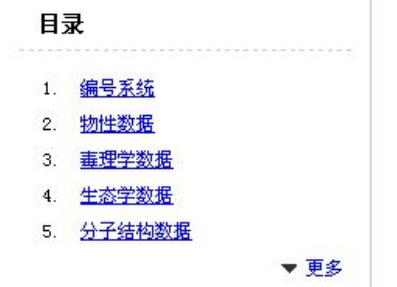

5、帮助中心:主要是常见问题的解答。可以直接点击帮助中心,或者拨打热线 电话进行咨询。

热线电话: 400-700-1514 帮助中心 <mark>6 加关注</mark>